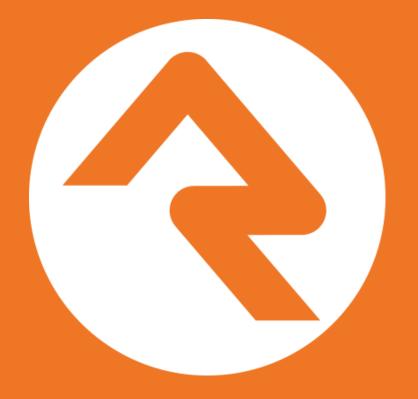

**Cascading Data Views** 

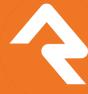

## Split Responsibilities

- DataViews think filters
- Reports think *display fields*

 We purposely split these so you can take advantage of reuse

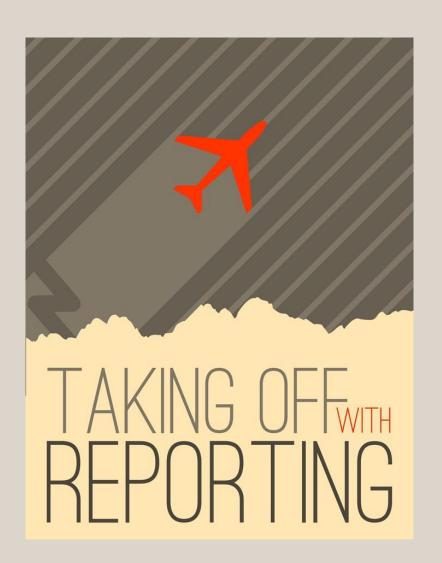

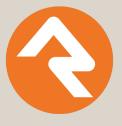

#### **Overview**

- DataViews can be for any Entity type
- DataViews should be based on other DataViews
- Reports use DataViews

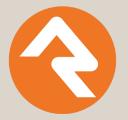

# Structured & Strategic

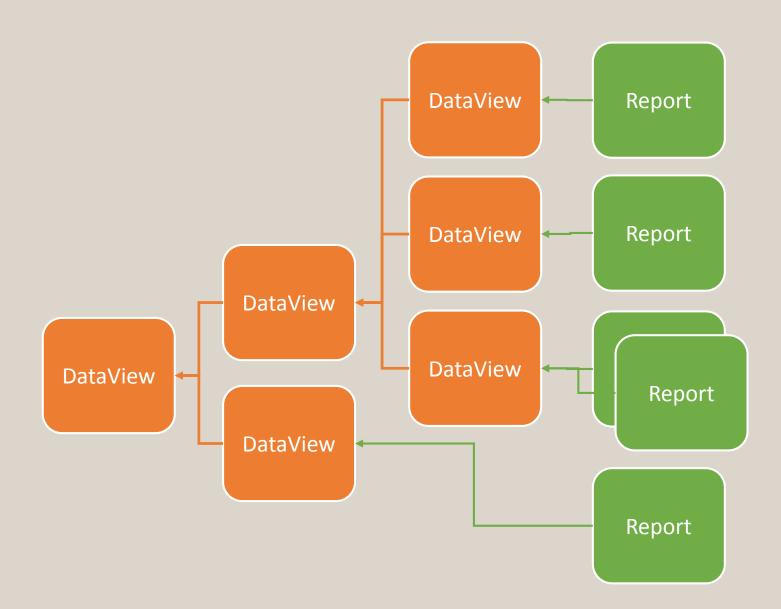

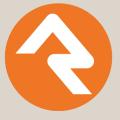

If you ever need to redefine what makes a DataView, you change it in one place and all reports that are built off of that view are updated.

- Rock RMS

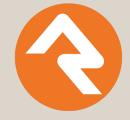

# **DataView – Filter Groups**

For combining All and Any (And Or) logic

- Example
  - Let's create a view that shows individuals who are married AND a member OR who are single AND an attendee.

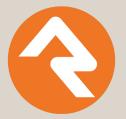

#### **DataViews – PostFilter Transformations**

Flip results from one thing to another

- Example
  - Let's say your DataView is filtering a set of kids, the Parent Transformation can flip the results to become the parents of those kids.

More coming in the future

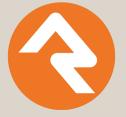

## DataView - Security

- Use security button to control access to the DataView
- To secure filters, use "Admin Tools > System Settings > Data Filters"
- To secure **transforms**, use "Admin Tools > System Settings > Data Transforms"
- To secure **reports**, use the security button on the report

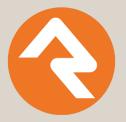

## Reports

- Can be made for any Entity type
- Fields
  - Show in grid (but is always shown in export)
- Liquid Field
  - can be used against regular fields you include in your report

```
{% if BaptismDate != null %}
     <i class="fa fa-check"></i>
{% endif %}
```

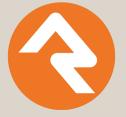

# This is just one tool

There are other tools for doing more advanced reporting things.

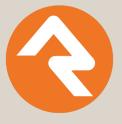

#### **CITRT Sessions**

#### Wednesday

- Rock Liquid (1:15 pm)
- Odata & REST (2:15 pm)
- Intro to Rock (3:30 pm)
- Rock Extensibility (4:00 pm)
- Building Blocks I (4:30 pm)
- Cascading Dataviews (5:00 pm)
- Rock Dev Env Setup (7:00 pm)
- Building Blocks II (7:30 pm)
- Importing Data (8:30 pm)

#### **Thursday**

- Bootstrap & LESS (1:15 pm Room B)
- Rock CMS (3:30 pm)
- Rock Security (4:30 pm)
- Building Workflows I (5:00 pm)
- Dynamic Dataviews (9:00 pm)
- Custom WF Actions (9:30 pm)

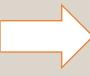

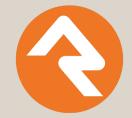